## **Nastavení e-mailového účtu na iPhonu a iPadu**

Postup pro: **iPhone**, **iPad** a e-mail v rámci služby **Microsoft 365**

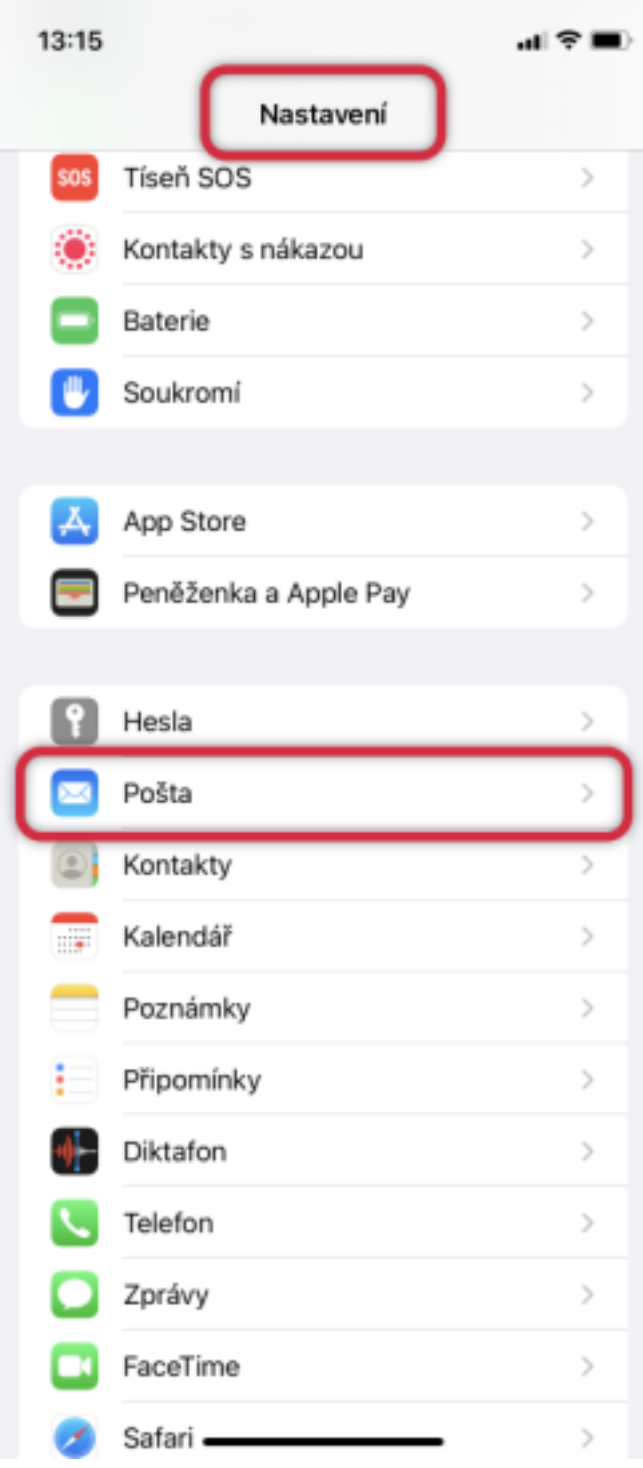

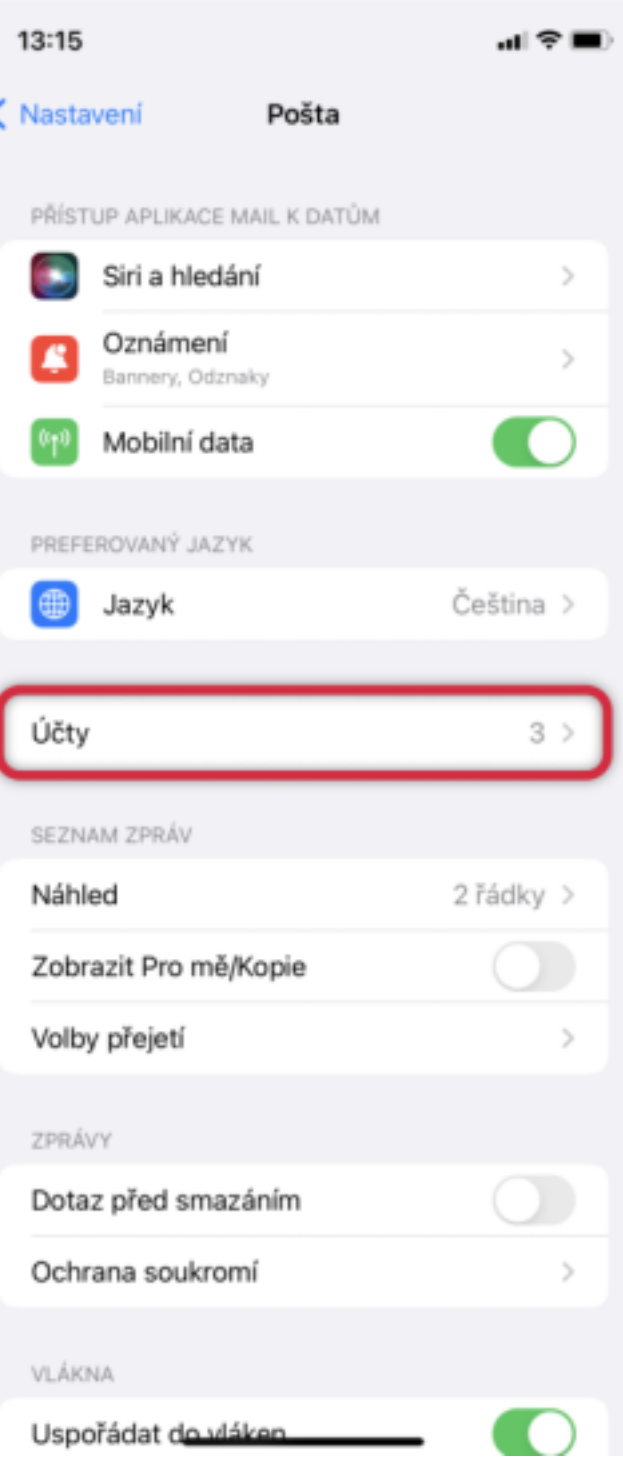

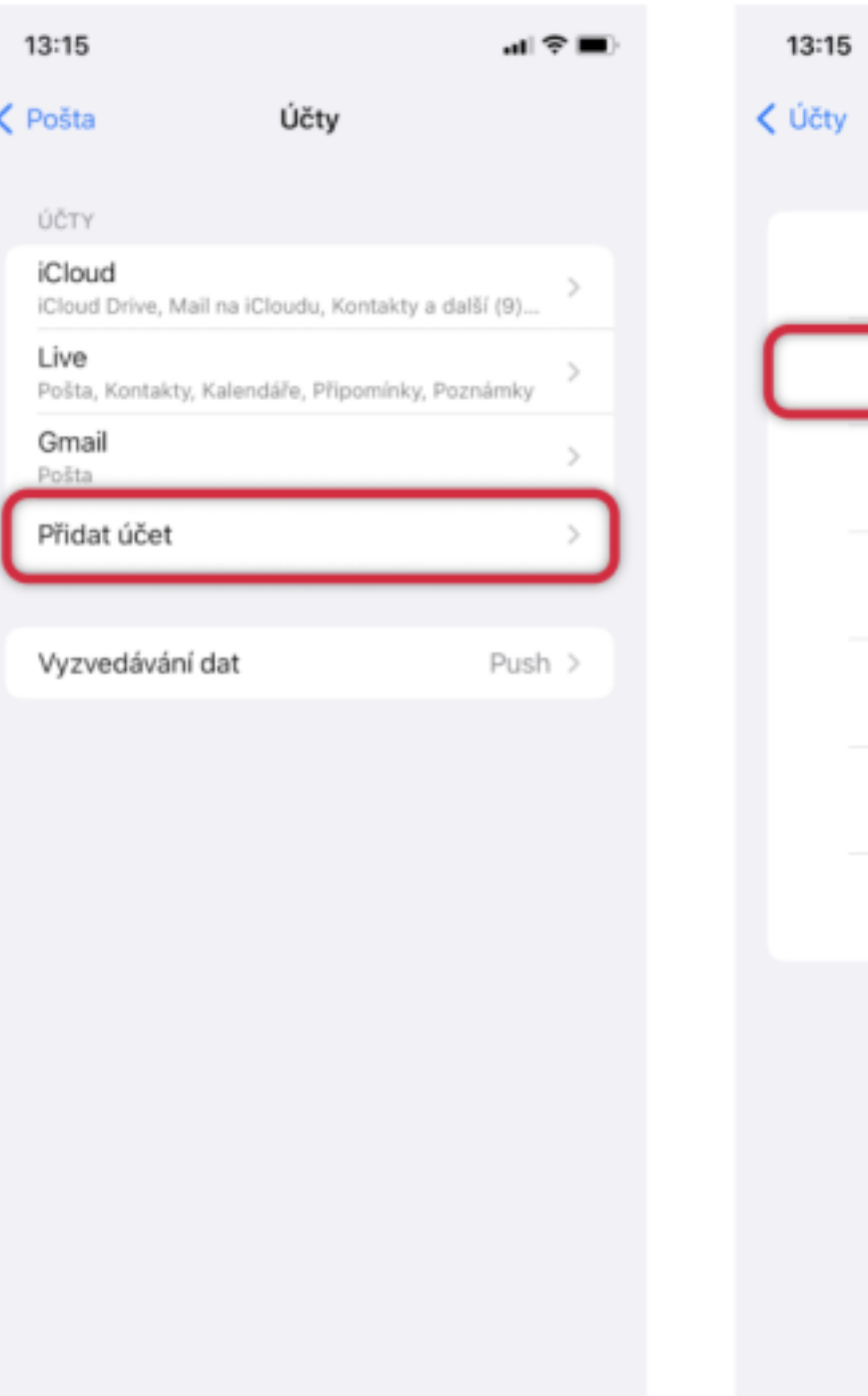

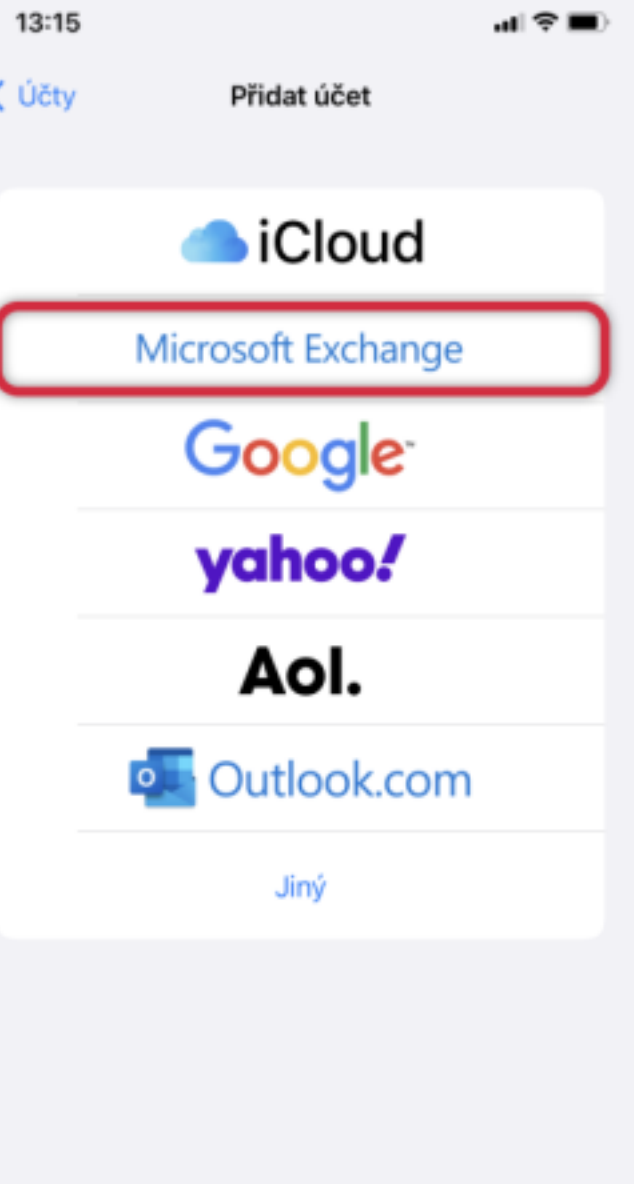

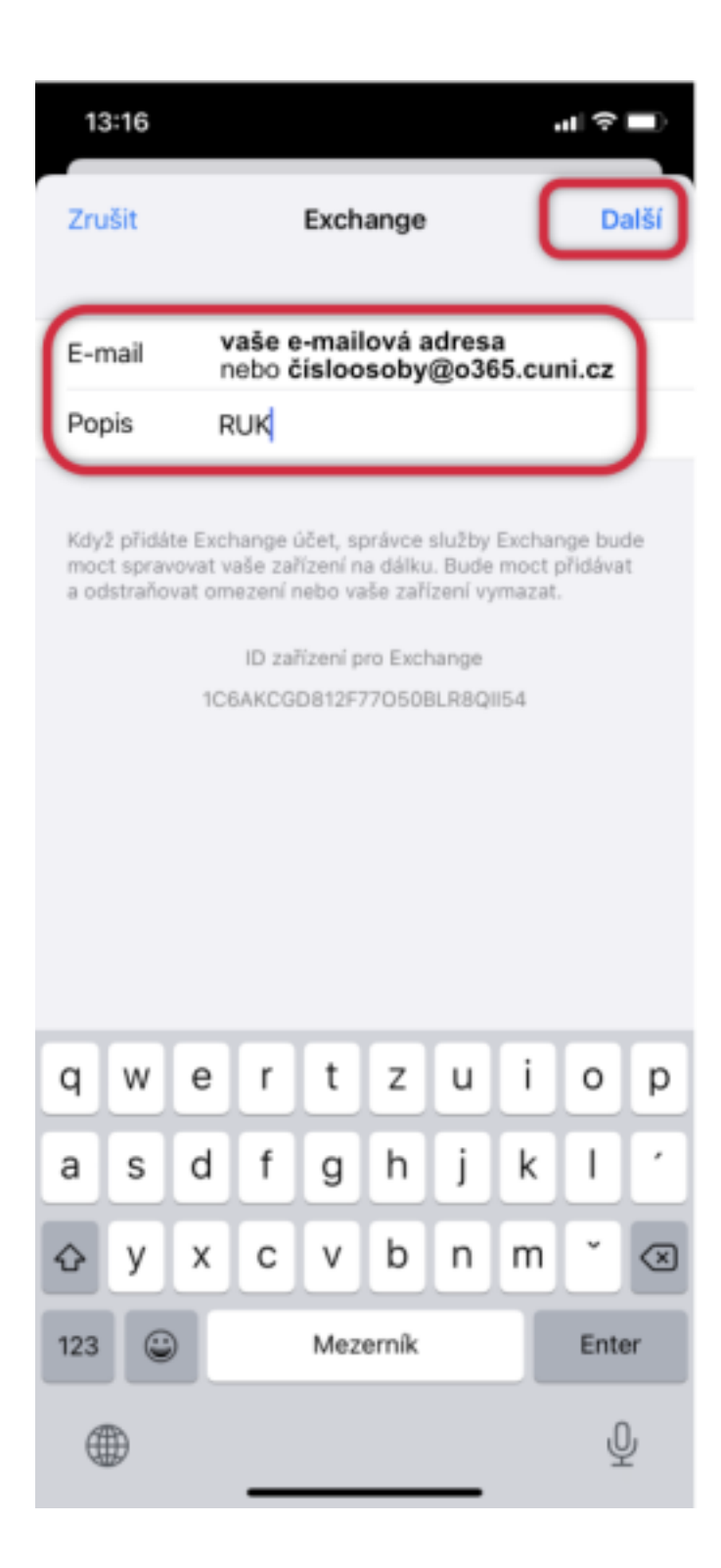

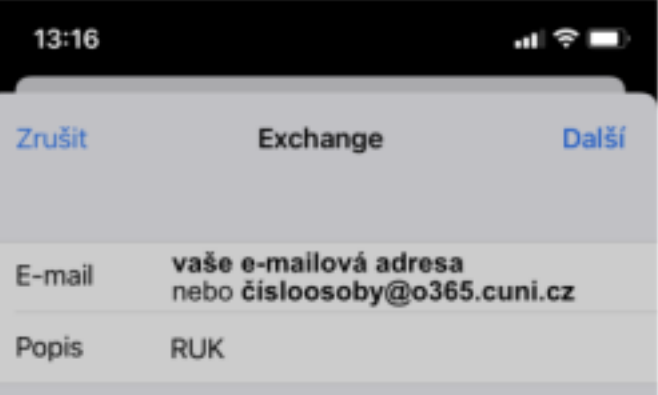

Když přidáte Exchange účet, správce služby Exchange bude moct spravovat vaše zařízení na dálku. Bude moct přidávat a odstraňovat omezení nebo vaše zařízení vymazat.

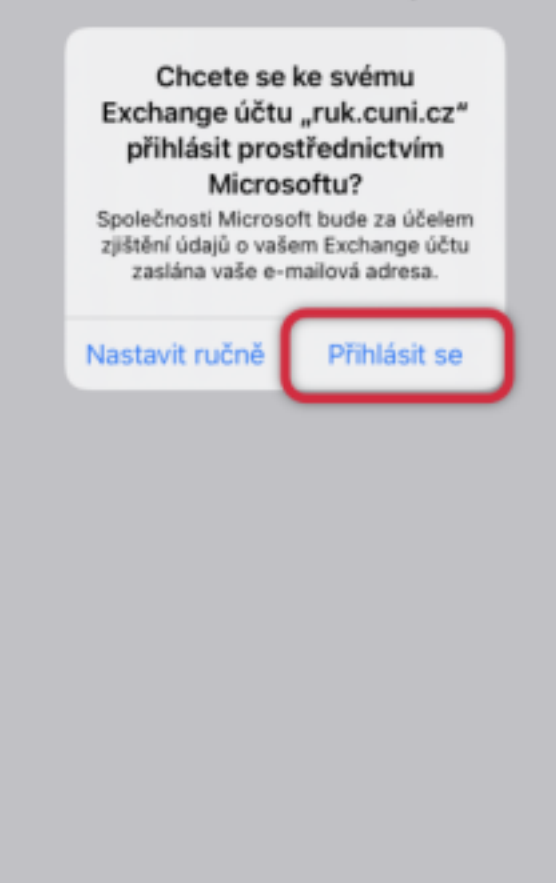

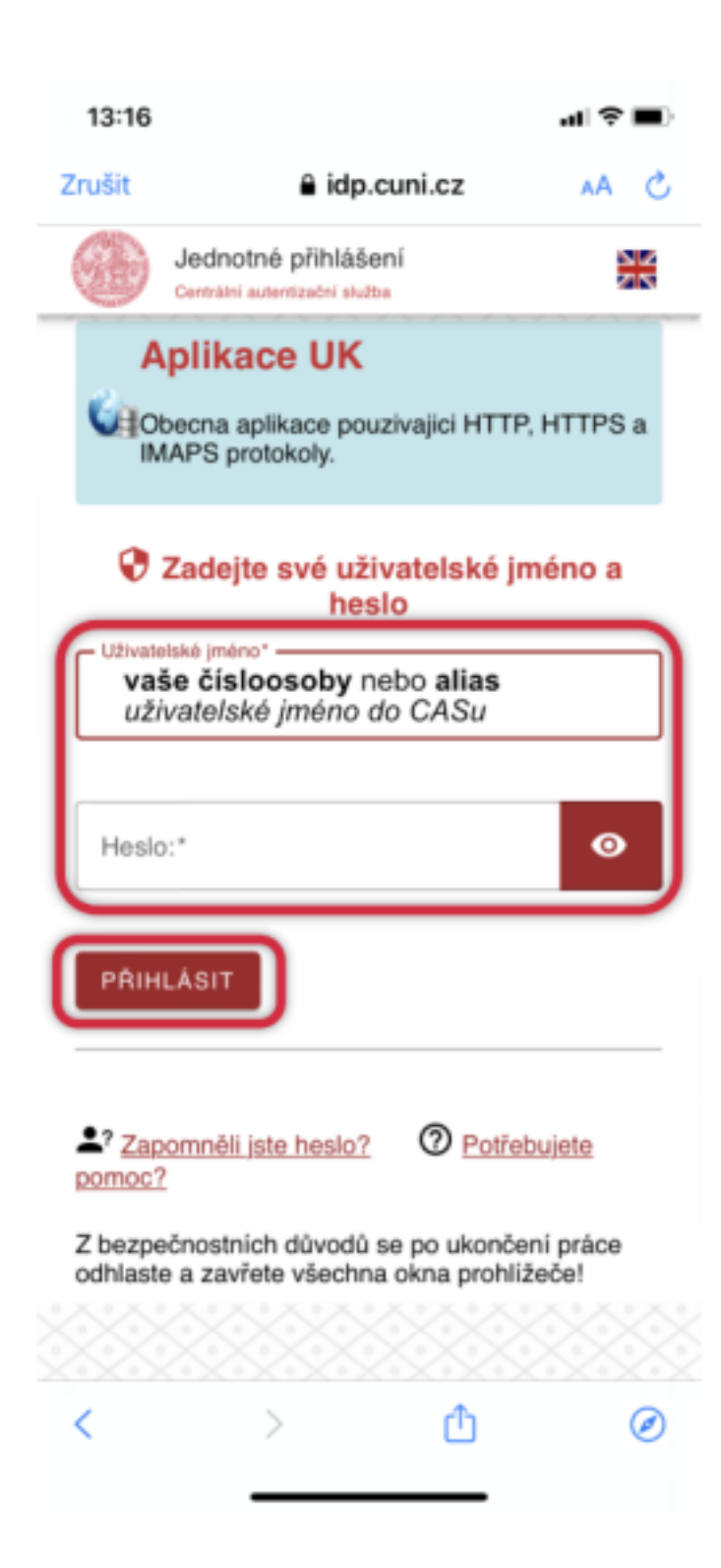

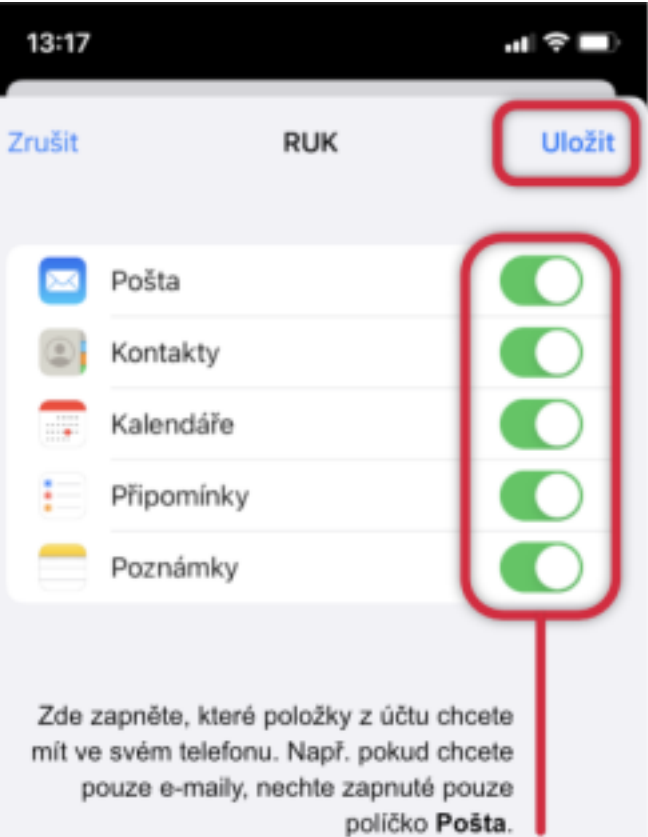